Zahlentheorie ggT, kgV, erweiterter Euklidischer Algorithmus

Prof. Dr. Dörte Haftendorn, www.uni-lueneburg.de/mathe-lehramt Mai 05

Definitionen:

Teilermenge  $T_n = Menge$  der Teiler von  $n = \{t | \exists k \in N \text{ mit } t \cdot k = n \}$ Vielfachenmenge  $V_n = \{v \mid \exists k \in N \text{ mit } k \cdot n = v\}$ Größter gemeinsamer Teiler  $ggT(a,b) = max(T_a \cap T_b)$  englisch gcd(a,b) Kleinstes gemeinsames Vielfaches  $kgV(a,b) = min(V_a \cap V_b)$  = lcm(a,b) Ist ggT(a,b)=1, dann sagt man "a ist teilerfremd zu b" oder "a ist relativ prim zu  $b$ ".

Algorithmen zur Bestimmung des ggT:

TI: gcd(45,63) oder ggte(45,63) ergibt {9,3,-2,}

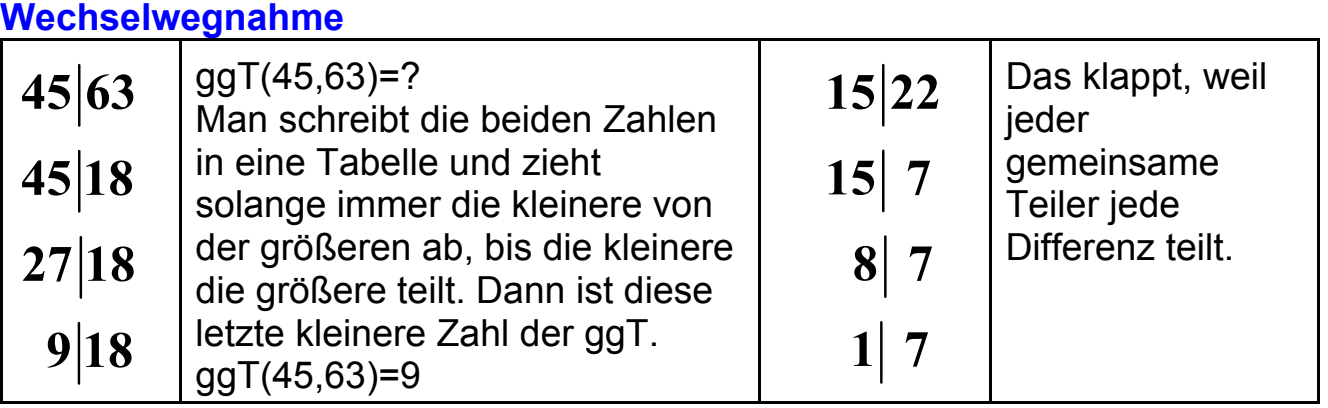

Dass man dabei nicht auf einen kleineren gemeinsamen Teiler kommen kann, merkt man, wenn man weiter abzieht.

**Euklidischer Algorithmus**

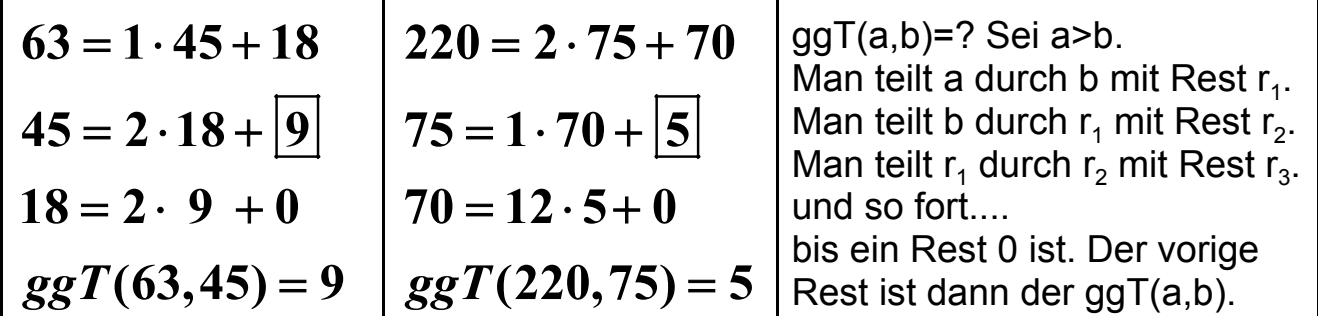

Ersichtlich ist der Euklidische Algorithmus eine Abkürzung der Wechselwegnahme. Gemeinsame Teiler werden auf die Reste "durchgereicht". **Erweiterter Euklidischer Algorithmus** zur Erzeugung der **Vielfachsummendarstellung** des ggT, d.h.

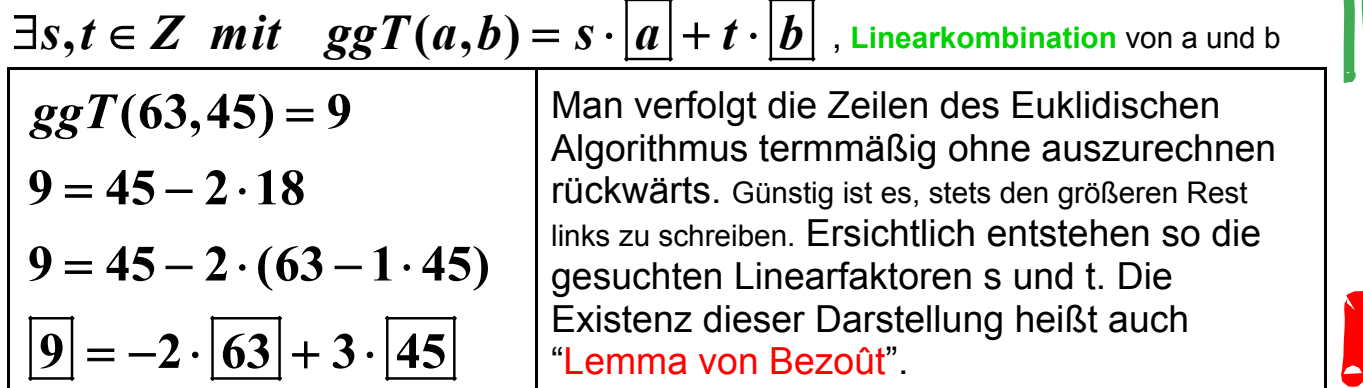

S. 4